## Download free Adobe Photoshop 2020 With Serial Key With Keygen {{ lAtest versIon }} 2023

Cracking Adobe Photoshop is relatively easy. The first step is to download a cracked version of the software from a trusted source. Then, you need to open the cracked file and follow the instructions to patch the software and activate it. The first step to cracking the software is downloading the software from a trusted source. Once you have the software, it is time to crack it. To crack Adobe Photoshop, you will need to download a program that will generate a valid serial number for you. Thus, you will not have to pay for the software.

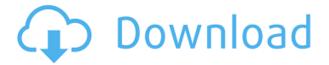

The latest Photoshop is the best Photoshop yet! It is simply astonishing, but no incredibly complex features is included. The biggest thing is that You can re-size the all new 4K monitor resolution from Adobe C300. The biggest thing that will change is that we have the lens design of your Nikon camera in the previews of your photo's. If you want a wide angle lens that's also changed. It's very simple to set that up without being able to change the settings manually. The Sharpen function was highly recommended for digital photographers. A slight slow down on the name entered but that didn't really matter. It's a great program and you'll have it for the foreseeable future. But, I've saved much change to the program, and I might switch to other programs such as Lightroom. I'm excited about the new split screen editing, that edit feature is very useful, because I can edit my camera lens in the preview screen of the image! Edit: After posting, I realized that I should have added a couple of screenshots from Lightroom. Lightroom allows you to process RAW files in any order you desire while retaining editing options. This is a pretty big deal for me. I'm all about presentation. I even rate things based on their composition. It's the most secondary thing to me. So here are some examples of three images opened in Lightroom. I'm in the A mode for the middle image, exposing the background for a nice sepia effect. I'm in the second mode for the left one. The one on the right is the one I ended up with in the end. Not bad!

## Adobe Photoshop 2020 Download free Keygen For (LifeTime) Windows {{ updAte }} 2023

To help you better understand everything Photoshop has to offer, you can check out the many free video tutorials on YouTube. From there, you can access all the pages of knowledge you are in need of. The Adjustment layers allow you to change the brightness, contrast, saturation, sharpness, and white/black levels for any individual color, image, or selection. These new photomodification and adjustment tools are very useful and easy to use. You can perform various adjustments quickly, and they automatically save any changes in your image, make them permanent, or even apply them to other images. You can create custom settings that are only available in one area of the taskbar to easily access the adjustments you need. You can even customize the color settings to match all kinds of different types of photos. What It Does: The Clipping Mask tool allows you to cut out parts of an image, then create a new layer where you can make other changes to the cut-out pieces. For example, when you cut out a specific hair from your friend's photograph, you can change the color of or blur out the hair, balance the image's exposure, add a new layer, resize the frame, and even add a different background. Layer groups make it easy to combine all these changes onto the same layer. What It Does: The Lens Correction tool removes irregularities, distortions, lens blur, ghosting, and other problems in photos. You can use the Warp tool to put ghosting in a negative space on a photo to add a frame, or you can use the Liquify tool to reorganize and reshape the edges of an image, making it more pleasing to the eye. When you layer different changes, you can create the effect of a graduated or almost-smokey lens effect. The Lasso tool lets you draw around a specific area of an image to select which pixels you want to change. It's great for creating selections that are accurate or for making selections based on a specific area. You can then apply your changes to multiple images by using the To Path command. 933d7f57e6

## Download free Adobe Photoshop 2020Product Key Full For Windows X64 {{ upDated }} 2023

Increased image quality and faster performance were two things that stood out most in Adobe Photoshop. The company moved away from the nonlinear workflow of earlier versions of the software and instead moved to a linear workflow. Instead of having a series of options pop up when you clicked on buttons, every edit you made in the new Photoshop went straight to the final result. This gave users a more intuitive way to work with the program. The biggest upgrade in Photoshop was a huge speed boost that made the program arguably as fast as some of its competitors. Photoshop is definitely faster and it is especially fast when handling large documents. We tested it out this year. The last major update to Photoshop brought together many of the other Creative Cloud companions to work well with Photoshop. Elements and Illustrator got better integration, and it started using the company's cloud-based AI and video services. Adobe added a large number of features to its core video editing software, including the ability to draw on images and to embed live video. Google Photo and Align Help Photoshop makes it easier to create photo collages and seamless panoramas. A built-in camera-remote allows you to click and shoot from across the room. See our video review. Adobe Photoshop Photoshop is one of the most popular image-editing applications. The program has a large feature set that has become more refined over time, with a number of utility features and enhancements. Its ability to be run on multiple platforms is one of its most defining attributes.

adobe photoshop lens flare plugin free download light leaks overlay free download photoshop luts download for photoshop download luts for photoshop cs6 direct download link download photoshop cs6 crackeado link direto download skin tone luts for photoshop photoshop blink brush download photoshop cs6 download link youtube luts download photoshop

\*\*A few years back, high-end pro-photographers developed the PSD (Photoshop document) for their clients. And since Photoshop used to be a restricted, licensed and closed application, the PSD format has been the workhorse by means of which designers work on projects. One of the great features of the PSD format is that it enables use of three different image types for a given page (e.g. attached as a jpeg, layered and embedded as PDF/AI, etc.). However, in designing a brochure, Photoshop would be equipped with nothing more than the lower-end layered image type. In other words, designers had to rely on web tools such as Photoshop to edit the images for brochures. And so, Adobe has finally released the first update in this smaller set. Now, designers can seamlessly work on the PSD format and learn the process of how to export images from the layered image type to the Web. For example, web designers have Photoshop trained to export layered images as PDF, which is how they create brochures. One of the other things of the new version is that you can now work on shared folders and sync projects across devices. \*\* Reply comments: Quickly reply to comments, or reply to another comment user directly in the main Photoshop window. In short, it is possible to have something like a chat in the Photoshop editor window that you can share with others. This feature is now available to beta testers and will be made available to Creative Cloud subscribers in February. And don't forget to also check out the best Photoshop tutorials on Envato Tuts+ from some of the worlds leading designers and skills sharers. And as always, if you find any of the articles helpful or have any questions, just let us know and if needed we'll gladly create a personal tutorial especially for you.

Photoshop, Elements and the rest of the Creative Cloud desktop and mobile apps are also getting a few improvements with the release of Photoshop Design Standard. Design Standard (previously named PS Design Stories) improves the ability to create seamless documents across platforms and devices. The software leverages Widevine DRM to stream video directly to mobile devices -- including Apple-TV -- allowing you to collaborate and watch the same content on any device. Design Standard now includes features like the New Packaging Library, which lets you create multiple variations of one document with only one version of the file, and Presentation Delivery. With Presentation Delivery, you can upload presentations to a web portal of your choice and treat the web portal just like a meeting room. Of course, there's always a reason to buy Photoshop. Features like multi-cam support, Content-Aware Fill, Hand tools, and the updated Shape tools are among the updates. If you need more Photoshop features, don't worry, you'll be able to get access to all of them soon. All of these new and improved features will roll out to Photoshop on macOS in the coming months. Windows users can learn more about the new features in their software right now via their Creative Cloud app, which will take you to a "Releases" page. In the near future, we'll also be rolling out some upcoming Photoshop features that we're really excited about. When the upcoming updates and features are delivered, we'll certainly be sharing them with you. In the meantime, if you're looking for more

information about Photoshop or Photoshop Creative Cloud, find it at www.adobe.com/photoshop. You can also sign up for updates there as well.

https://new.c.mi.com/th/post/272484/Kiwi\_Syslog\_Server\_Extra\_Quality\_Keygen\_Generator https://new.c.mi.com/th/post/274127/ValhallaDSP\_ValhallaShimmer\_VST\_RTAS\_V102\_X86\_X64\_CRA\_CKED\_2021

https://new.c.mi.com/th/post/275768/Windows\_7\_Ultimate\_Black\_Edition\_32BITNo\_Crack\_Needed\_N EW

https://new.c.mi.com/th/post/275763/DSdaemon Slave02 20

https://new.c.mi.com/th/post/273436/Solidworks 2008 Full Crack 13 BETTER

 $\underline{https://new.c.mi.com/th/post/272474/Port\_Simulator\_2012\_Hamburg\_Download\_Free\_EXCLUSIVE$ 

https://new.c.mi.com/th/post/273431/Kamasastrytelugukathalupdf INSTALL

https://new.c.mi.com/th/post/272479/Introduction\_To\_Econometrics\_Stock\_Watson\_3rd\_Edition\_Pdf1 04 Extra Quality

 $\underline{https://new.c.mi.com/th/post/274122/CRACK\_Webroot\_SecureAnywhere\_AntiVirus\_901458\_Keys\_EXCLUSIVE$ 

Adobe Photoshop is being used by more and more designers and amateurs to perform their work and entertainment by creating or editing images. It is a beneficial way to improve their skills and enhance their creativity. It allows the user to convert their photographs to digital format, so that they can add extra details and edit the picture completely. After you have completed editing images, you may need to export it to another file format. You simply need to choose "Save for Web & Devices" or "Save for Macintosh" or "Save for iOS" to export the same. You can use the following additional options when exporting: Undo can be used when you make a mistake and need to change the previous action. Having gone through many actions, you may feel you made a mistake. Undo lets you undo all the actions made. If you need to redo it, simply undo one level back and change your actions as required. You can put a shadow, glow, or bevel to the edges of your layers. It lets you define how much you want to give weight to your edges. You can also choose the color of the edges in which you can edit layers as well. Some specific selectors that you can use are the following: An easy way to make quick changes to the individual image is to place it in the active layer. You can make any change to the composition or layer style by using layer matte, layer style, or adjustment layer. You can click on a layer and choose from hundreds of options. The adjustment layers allow you to set up the whole photograph by modifying colors and saturation in the image. You can add a lens blur, a vignette adjustment, type, and even filtration effects.

Announced at the Adobe MAX event last week, Photoshop Mix (to launch in Q3 2020) gives you access to the creative features of Photoshop while seamlessly connecting to your tablet or phone—that's right, you can work on your phone as well as your computer. However, it won't run copies of Photoshop. The company has also postponed its December launch of the main desktop app. Adobe currently expects a March 2020 release for regular users. An update to "all mobile apps" is also expected to be released in 2020. Although not for every photographer, Photoshop is a powerful tool for those who use it. Unsurprisingly, it takes a lot of practice to harness its potential. To get that done, you can use a range of practical resources and online tutorials. One of those is Adobe Photoshop for High School, a three-volume series available on the Envato website that shows students, teachers, and the like how to use Photoshop to create a range of types of images. The first installment costs \$40.00 and other installments cost \$30.00. On Photoshop Elements, the big improvements include the new paintbrush-like paint in Photoshop Elements 20.02, which lets you replace areas of an image and manipulate the photo while the other part is left untouched. The upgraded 3D features allow you to convert flat and 2D images to 3D, with a host of options. You can switch from the 2D mesh to the wall, merge, isolate, and even extrude. Finally, there are some Photoshop Elements-only features, including a new GPS layer, which lets you place maps and GPS coordinates directly on top of your photos.